SAP ABAP table BAPIP0006LDE {HR Master Record Infotype 0006 (Addresses) DE}

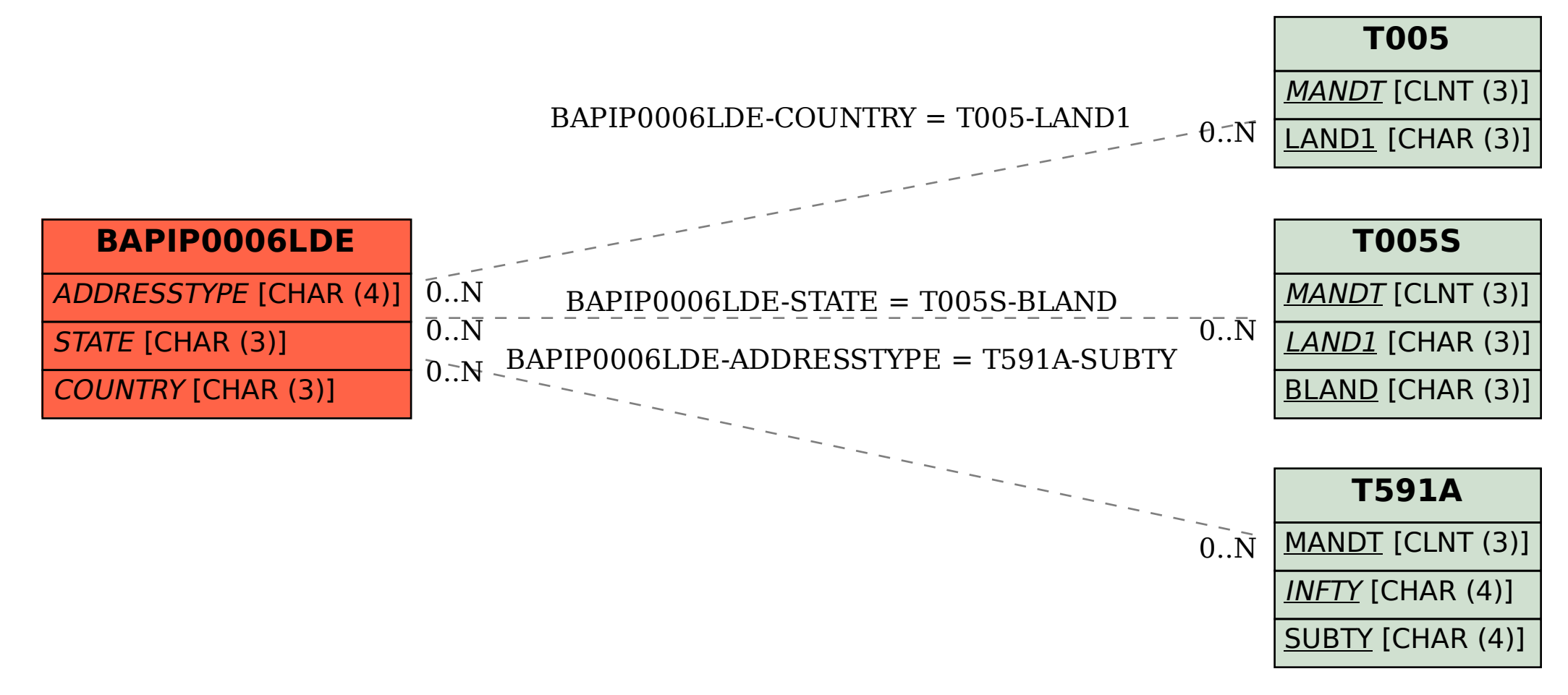